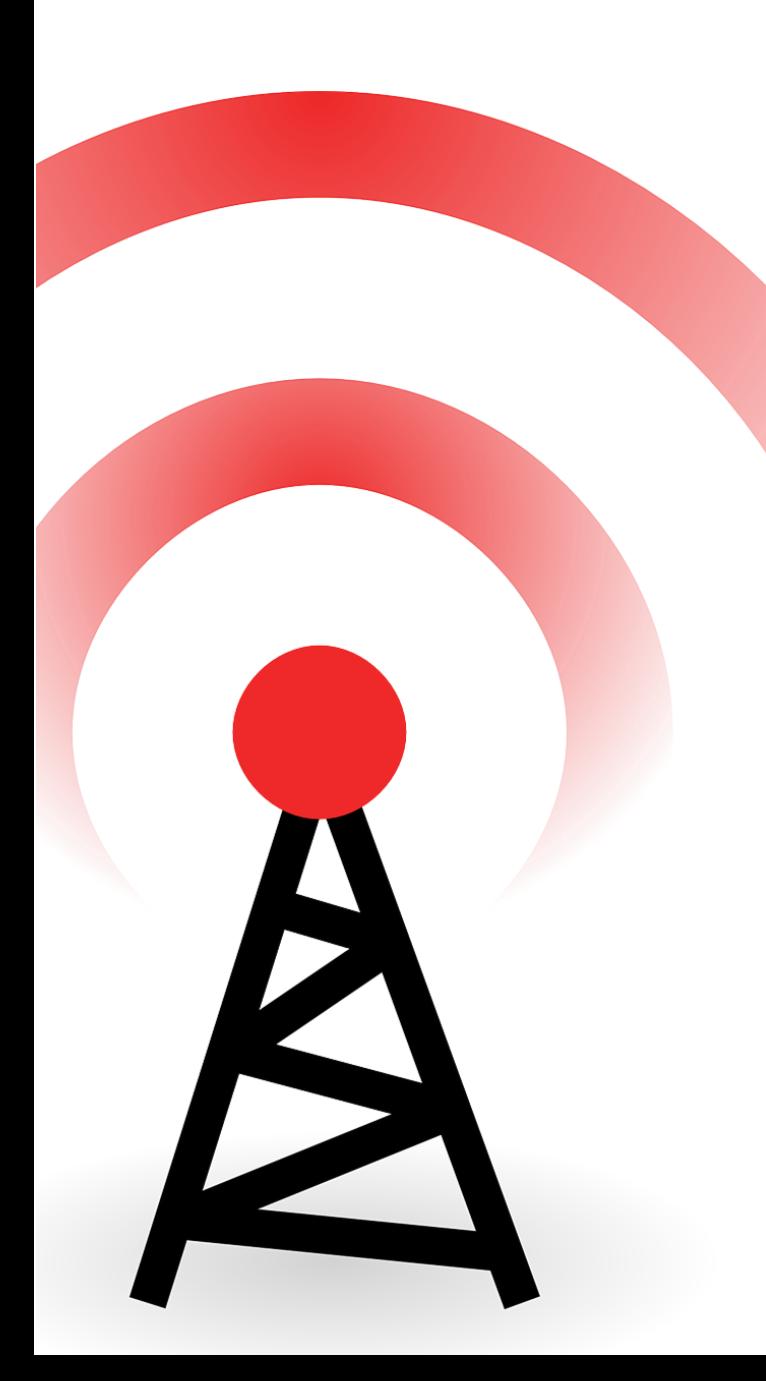

**Open Mobile Network Infra Community**

#### **free5GC**設定ファイルの 整合性チェックツールの開発

OMNI事務局 広納 幸治(Koji HIRONO)

#### **Agenda**

• free5GCの設定ファイルと問題点 • 整合性チェックツールの開発

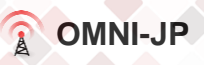

### **free5GC**の設定ファイルと問題点

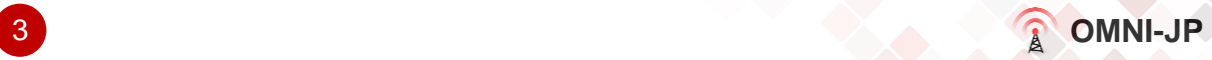

#### **free5GC**の設定ファイル

• NF毎に存在 • フォーマットはYAML

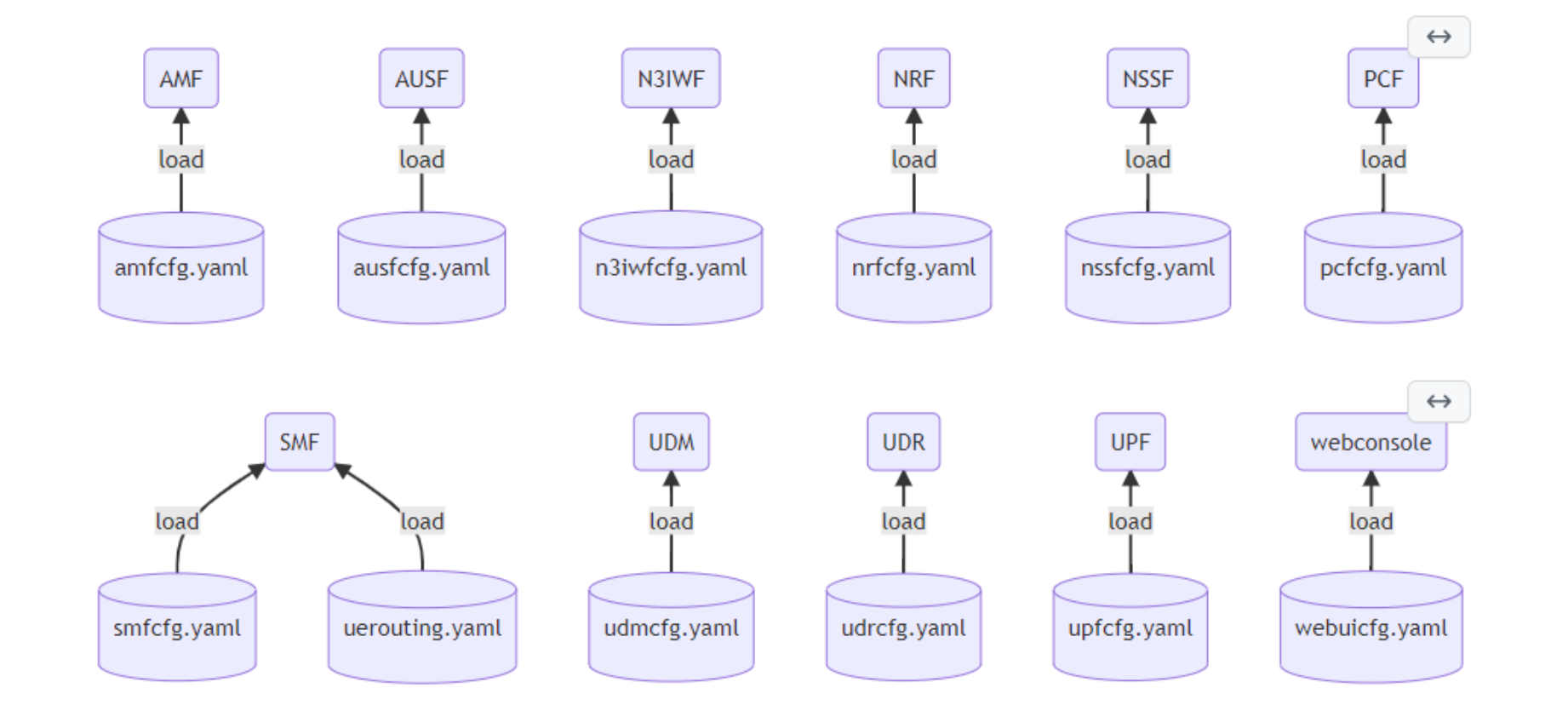

4

 $\Omega$ **OMNI-JP**

#### ちょっとでも間違えると動かない

• インデントに全角空白を使う • インデントにTABを使う • 大文字にするべきところを小文字にする • …etc

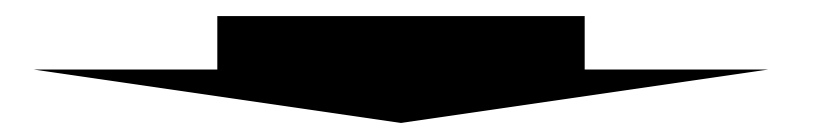

#### エラーが出ず間違いに気がつかないことがある

 $5<sup>5</sup>$ 

#### 同じことをあちこちに書かないといけない

ネットワーク構成を変更したらUEに繋がらなくなった!

- NSSFが返すNRFのアドレスが違う • NSSFの設定ファイルでNRFのアドレスが古いままになっていた
- PCFがMongoDBに繋がっていない
	- PCFの設定ファイルでMongoDBのURIが古いままになっていた
- SMFとUPFが繋がっていない
	- UPFの設定ファイルでPFCPのアドレスが古いままになっていた
- SMFが見つからないと言われた
	- SMFの設定ファイルでPLMNが古いままになっていた
- ..etc

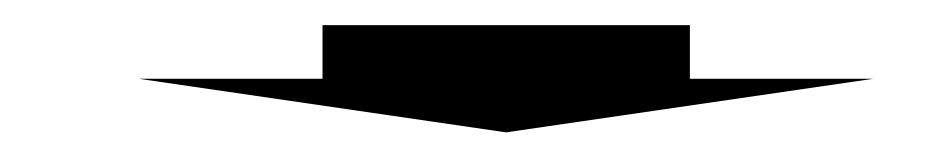

設定の間違いが動かしてみてみるまで気がつかない

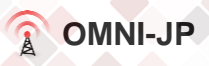

### 整合性チェックツールの開発

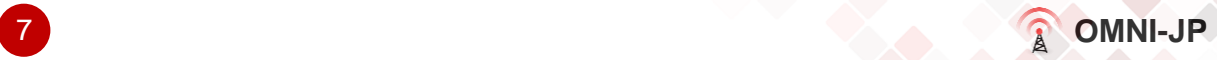

# チェックしたい項目

- SBIのIPアドレス、スキーマ
	- 特にNRFのURI
- MongoDBのURI
- PLMN
- スライス(SST, SD)
- N2(NGAP)のIPアドレス
- N3(GTP)のIPアドレス
- N4(PFCP)のIPアドレス
- …etc

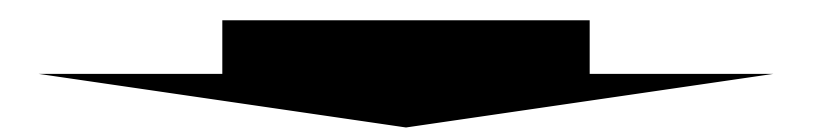

コマンドラインベースで作るか?

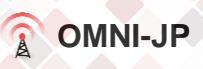

## ネットワーク構成図とかも表示したい

- Webベース
	- Vue.js
	- <https://v3.ja.vuejs.org/>
- ネットワーク構成図
	- v-network-graph
	- <https://dash14.github.io/v-network-graph/>

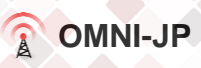

### **Vue.js + v-network-graph**で開発中

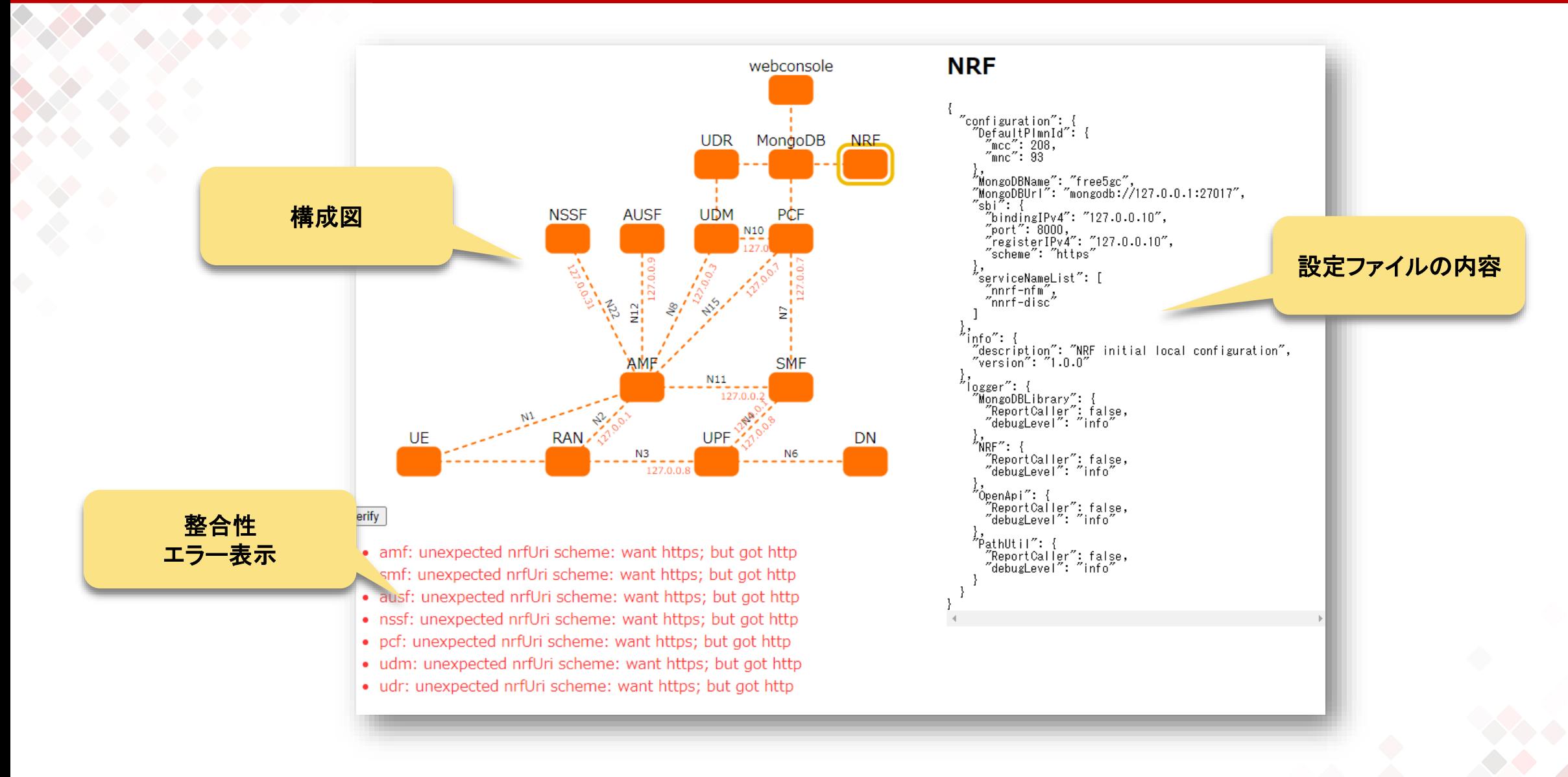

10

 $\Omega$ **OMNI-JP**

### **github.com/omni-jp/free5gc-view**で公開予定

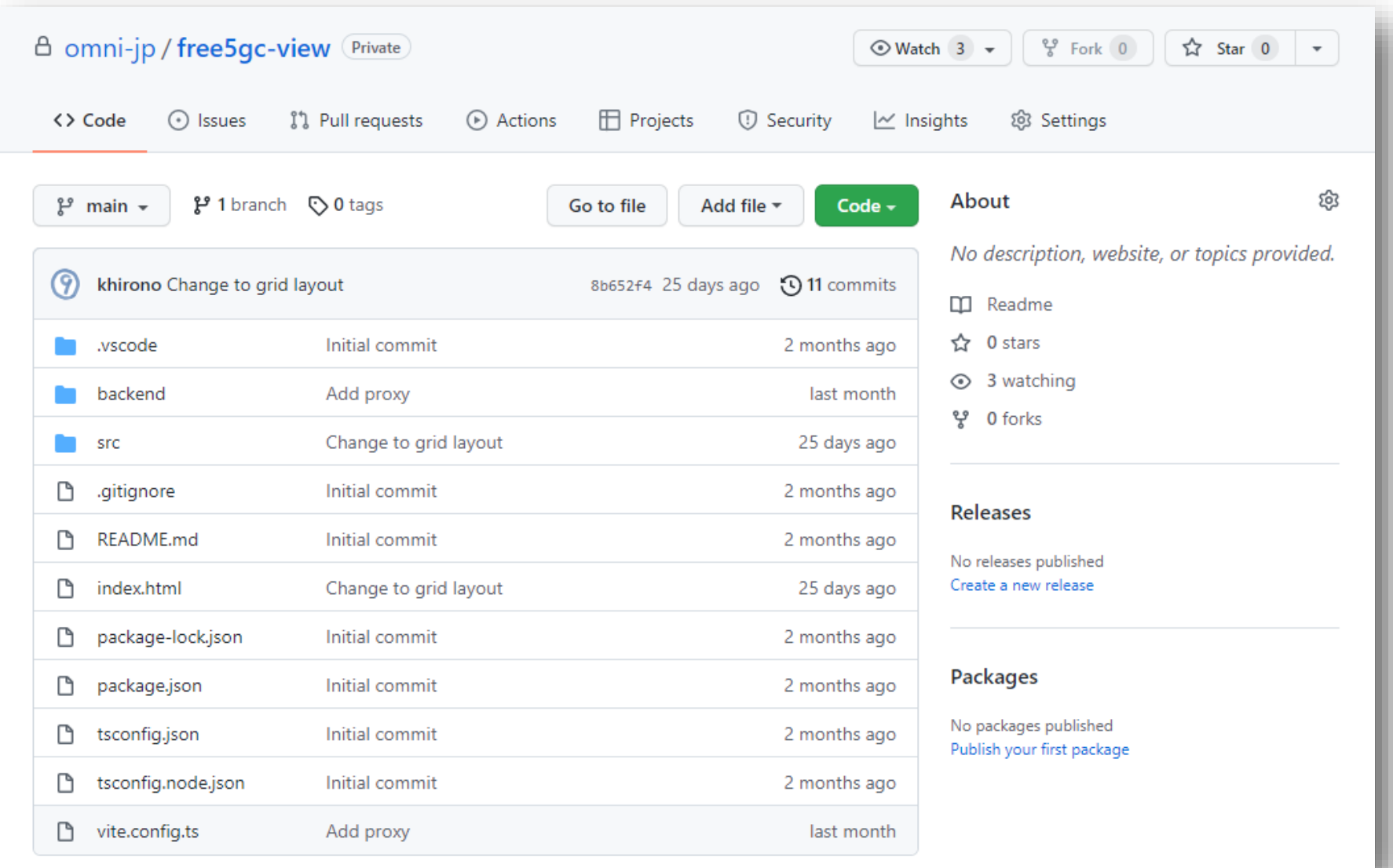

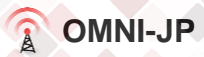

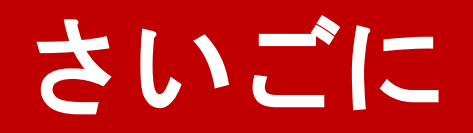

#### • 興味のある方が居ましたら一緒に開発しましょう!

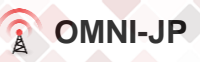

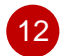